# Politechnika Krakowska im. Tadeusza Kościuszki

# KARTA PRZEDMIOTU

obowiązuje studentów rozpoczynających studia w roku akademickim 2022/2023

Wydział Inżynierii Środowiska i Energetyki

Kierunek studiów: Geoinformatyka **Profil: Ogólnoakademicki** Profil: Ogólnoakademicki

Forma sudiów: stacjonarne **Kod kierunku: 12** Kod kierunku: 12

Stopień studiów: I

Specjalności: bez specjalności

# 1 Informacje o przedmiocie

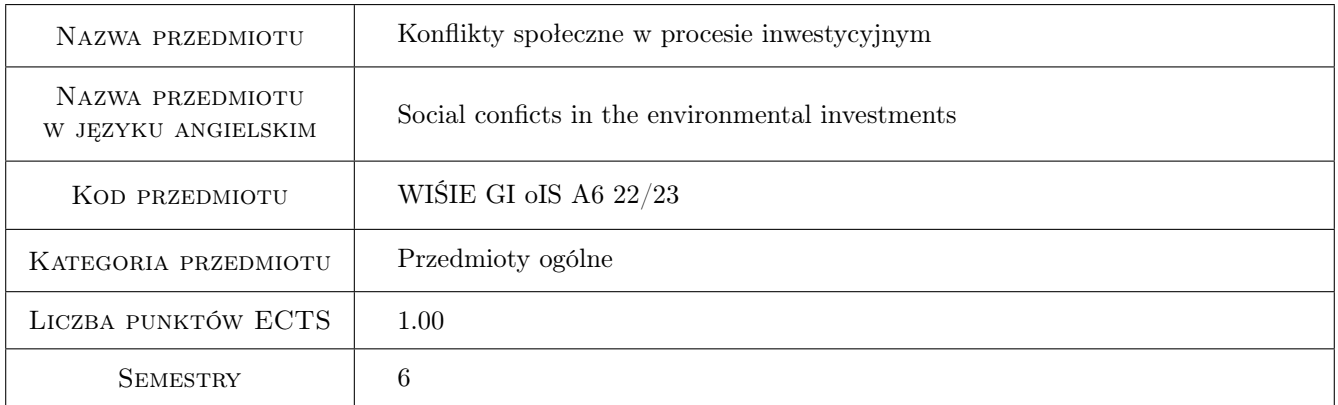

# 2 Rodzaj zajęć, liczba godzin w planie studiów

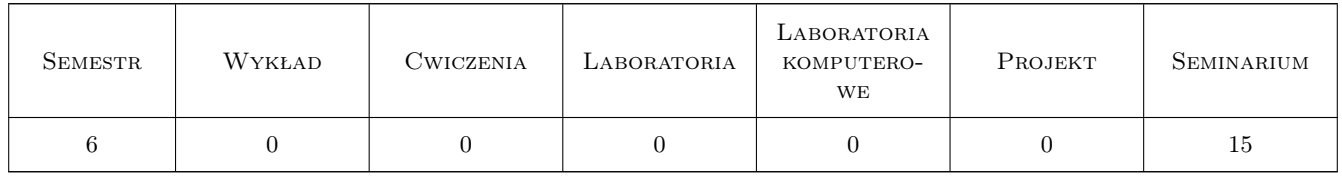

## 3 Cele przedmiotu

Cel 1 Zdobycie umiejętności diagnozowania charakteru konfliktu oraz przedstawiania racjonalnych argumentów w fazie dyskusji.

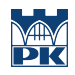

# 4 Wymagania wstępne w zakresie wiedzy, umiejętności i innych **KOMPETENCJI**

## 5 Efekty kształcenia

EK1 Kompetencje społeczne Świadomość występowania konfliktów interesów w trakcie inwestycji oraz świadomość konieczności i celowości podejmowania dyskusji w trakcie konfliktu.

EK2 Wiedza Wiedza na temat przyczyn i źródeł konfliktu w trakcie inwestycji.

EK3 Umiejętności Umiejętność prowadzenia argumentacji w trakcie trwania dyskusji.

EK4 Umiejętności Umiejętność doboru argumentów na podstawie zdobytej wiedzy.

# 6 Treści programowe

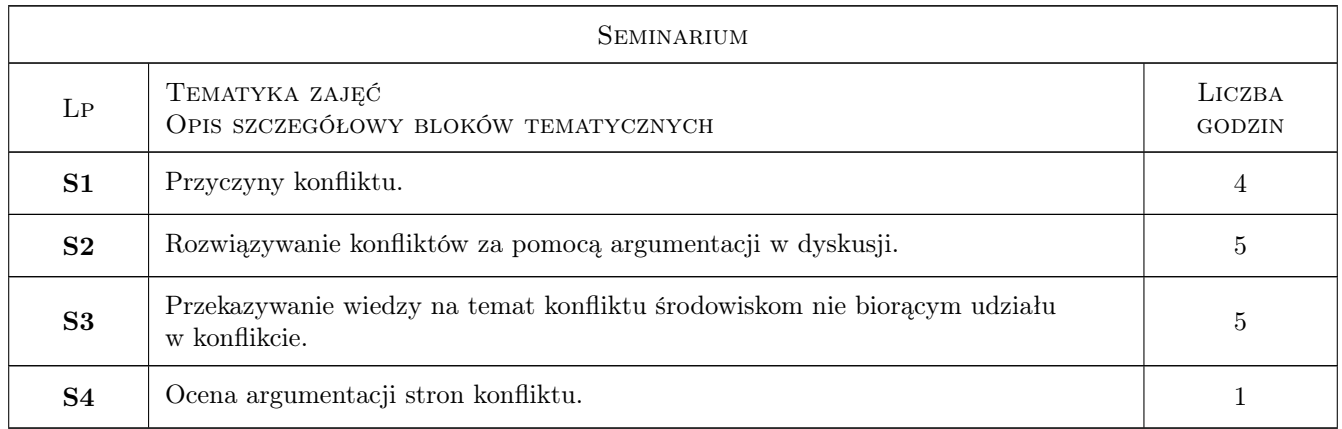

# 7 Narzędzia dydaktyczne

- N1 Praca w grupach
- N2 Prezentacje multimedialne
- N3 Dyskusja

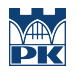

# 8 Obciążenie pracą studenta

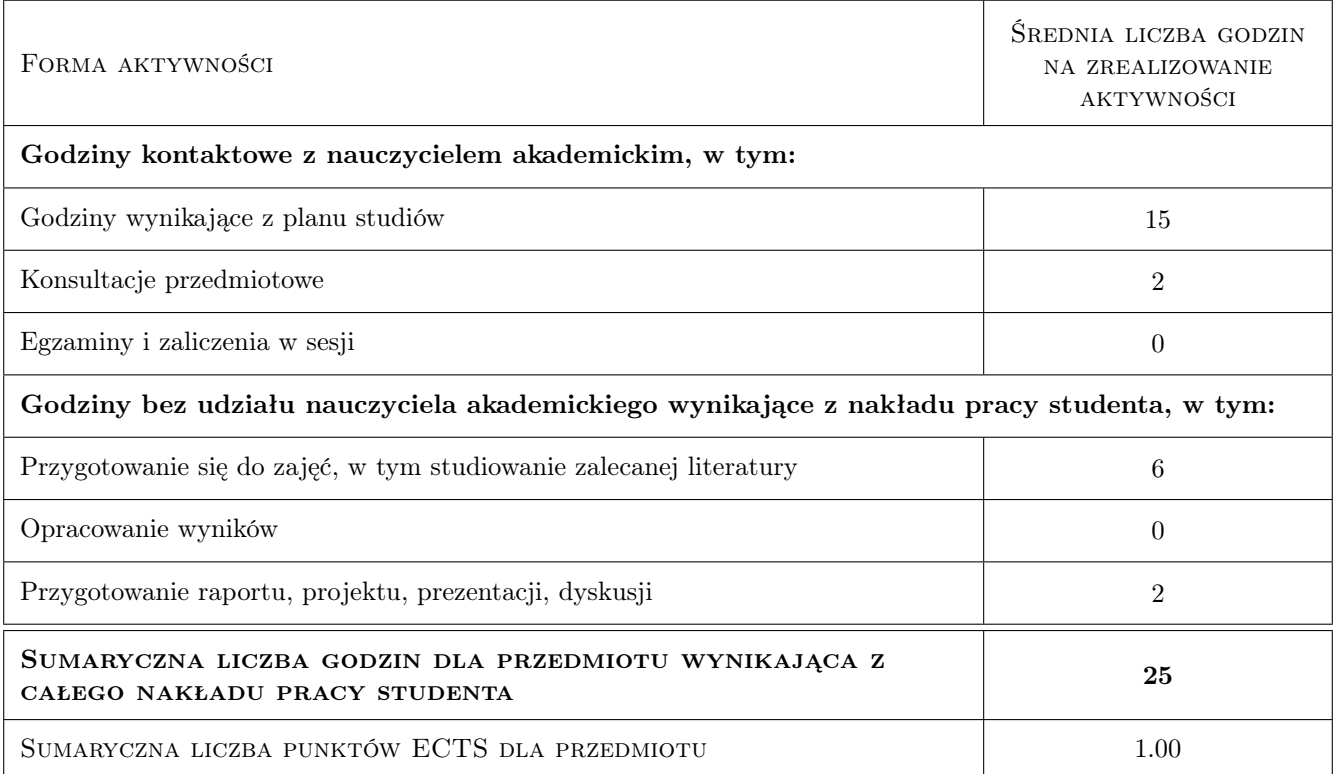

## 9 Sposoby oceny

Ocena aktywności studenta na zajęciach audytoryjnych oraz pracy własnej

#### Ocena podsumowująca

- P1 Ocena aktywnosci studenta na zajeciach audytoryjnych
- P2 Ocena samodzielnej pracy własnej

#### Warunki zaliczenia przedmiotu

- W1 Ocenę pozytywną uzyskują osoby, które uczęszczały na zajęcia zgodnie z wymaganiami Regulaminu Studiów na PK.
- W2 Aktywny udział w grach negocjacyjnych.

#### Ocena aktywności bez udziału nauczyciela

B1 Ocena materiałów zgromadzonych w trakcie indywidualnej pracy.

# Kryteria oceny

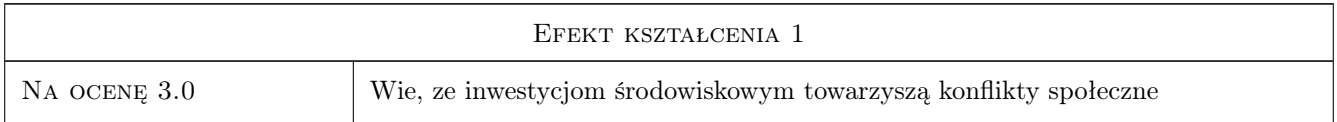

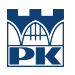

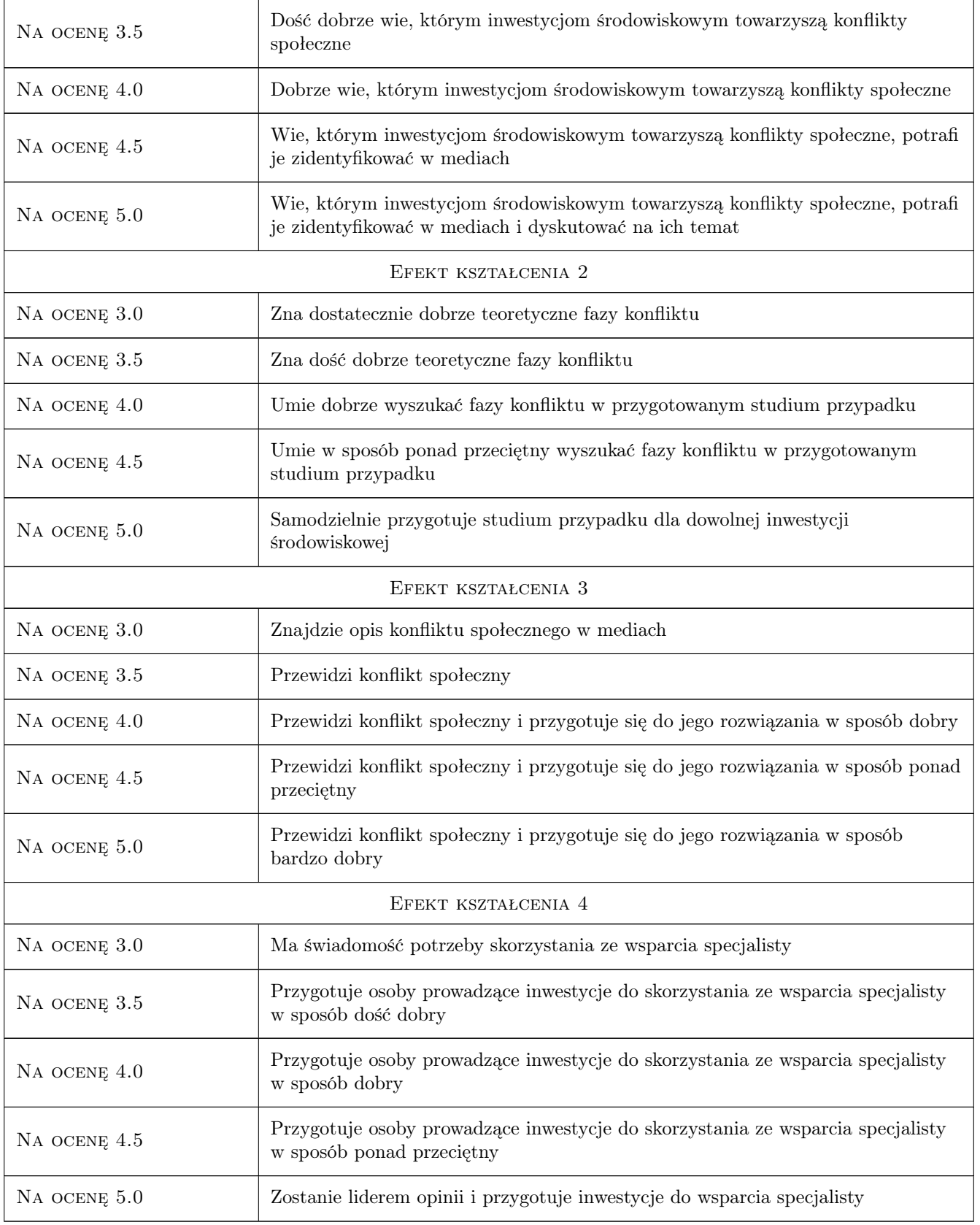

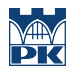

# 10 Macierz realizacji przedmiotu

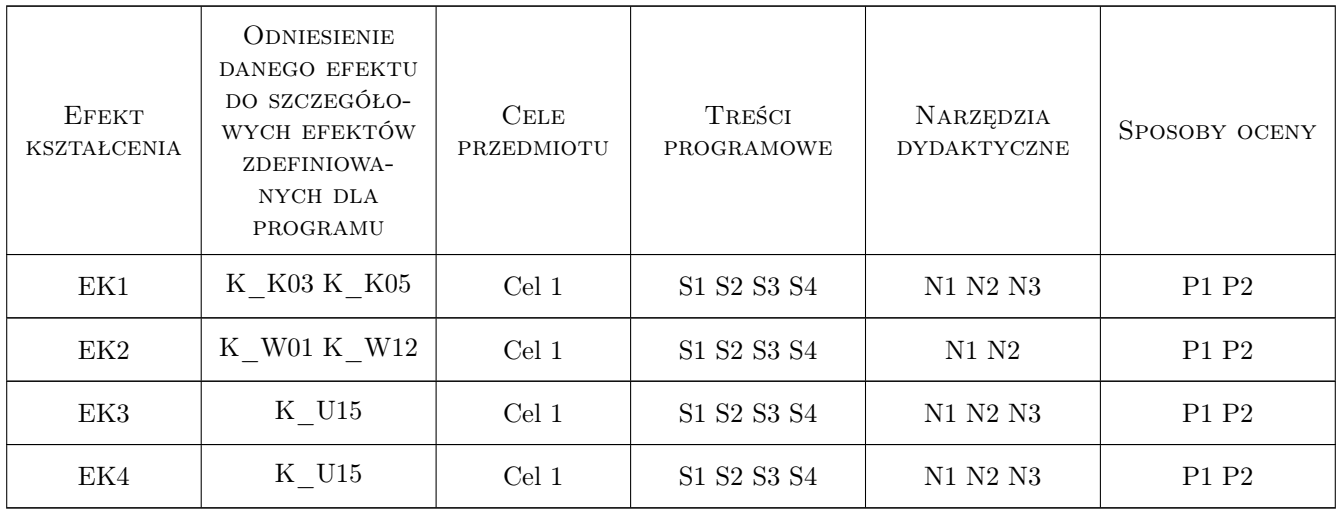

# 11 Wykaz literatury

#### Literatura podstawowa

- [1 ] Deutch M., Coleman P.T. [red.] Rozwiązywanie konfliktów, Kraków, 2005, Wydawnictwo Uniwersytetu Jagiellońskiego
- [2 ] Chełpa St., Witkowski T Psychologia konfliktów, Warszawa, 2004, Wydawnictwo Santorski & CO

### 12 Informacje o nauczycielach akademickich

#### Osoba odpowiedzialna za kartę

dr hab. inż. Anna Czaplicka (kontakt: anna.czaplicka@pk.edu.pl)

#### Osoby prowadzące przedmiot

1 dr Marek Kubala (kontakt: marek.kubala@pk.edu.pl)

2 dr hab. inż. Anna Czaplicka (kontakt: anna.czaplicka@pk.edu.pl)

## 13 Zatwierdzenie karty przedmiotu do realizacji

(miejscowość, data) (odpowiedzialny za przedmiot) (dziekan)

. . . . . . . . . . . . . . . . . . . . . . . . . . . . . . . . . . . . . . . . . . . . . . . .

. . . . . . . . . . . . . . . . . . . . . . . . . . . . . . . . . . . . . . . . . . . . . . . .

PRZYJMUJĘ DO REALIZACJI (data i podpisy osób prowadzących przedmiot)